# StudentBounty.com III Semester of Five Year B.A., LL.B. Examination, Dec. 2012 **ECONOMICS - II (Course - III) Indian Economy**

Duration: 3 Hours

**Max. Marks: 100** 

## **Instructions: 1. Answer all 5 Questions.**

- 2. Figures to the right indicate marks.
- 3. Answers should be written either in English or Kannada completely.

#### $UNIT-I$

Marks: 15 Q. No. 1. (a) Discuss the main features of Indian Economy.

> ಭಾರತದ ಆರ್ಥಿಕ ವ್ಯವಸ್ಥೆಯ ಮುಖ್ಯ ಲಕ್ಷಣಗಳನ್ನು ಚರ್ಚಿಸಿ. OR/ಅದವಾ

Explain the effects of population growth on the economic development of India.

ಭಾರತದ ಆರ್ಥಿಕಾಭಿವೃದ್ಧಿಯ ಮೇಲೆ ಜನಸಂಖ್ಯಾ ಬೆಳವಣಿಗೆಯ ಪರಿಣಾಮಗಳನ್ನು ವಿವರಿಸಿ.

(b) Write a brief note on :

ಸಂಕ್ಷಿಪ್ತವಾಗಿ ಟಿಪ್ಪಣಿ ಬರೆಯಿರಿ.

Vicious Circle of Poverty.

ಬಡತನದ ವಿಷವರ್ತುಲ್ಲ

OR/ಅಥವಾ

Problems of Rural India.

ಗ್ರಾಮೀಣ ಭಾರತದ ಸಮಸ್ಯೆಗಳು.

Marks: 5

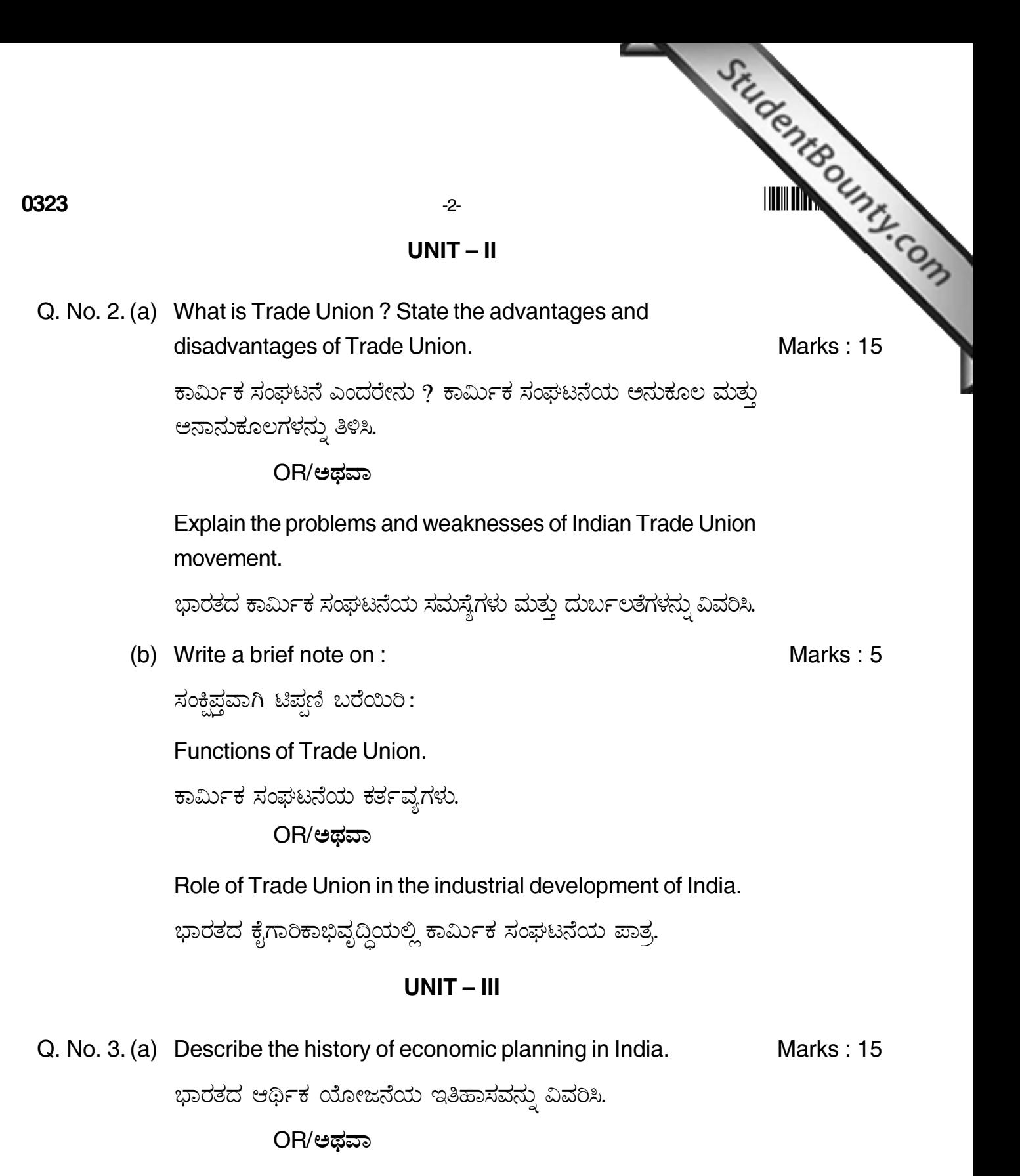

Give a brief account of the achievements and failures of Indian five year plans.

ಭಾರತದ ಪಂಚವಾರ್ಷಿಕ ಯೋಜನೆಗಳ ಸಾಧನೆ ಮತ್ತು ವಿಫಲತೆಗಳ ಬಗ್ಗೆ ಒಂದು ಸಂಕ್ಷಿಪ್ಗ ವರದಿ ಕೊಡಿ.

### 

(b) Write a brief note on :

ಸಂಕ್ಷಿಪ್ಷವಾಗಿ ಟಿಪ್ಪಣಿ ಬರೆಯಿರಿ: Eleventh Five Year Plan.

ಹನ್ನೊಂದನೇ ಪಂಚವಾರ್ಷಿಕ ಯೋಜನೆ.

OR/ಅಥವಾ

Lessons for the future planning in India.

ಭಾರತದ ಭವಿಷ್ಯದ ಯೋಜನೆಗಳಿಗೆ ಪಾಠಗಳು.

## $UNIT - IV$

 $-3-$ 

Q. No. 4. (a) Explain the importance of agriculture in India's economic development.

Marks: 15

Marks: 5

StudentBounty.com

ಭಾರತದ ಆರ್ಥಿಕಾಭಿವೃದ್ಧಿಯಲ್ಲಿ ಕೃಷಿಯ ಪ್ರಾಮುಖ್ಯತೆಯನ್ನು ವಿವರಿಸಿ.

OR/ಅಥವಾ

State the different types of irrigation and explain the various problems of irrigation in India.

ನೀರಾವರಿಯ ವಿವಿಧ ಪ್ರಕಾರಗಳನ್ನು ತಿಳಿಸಿ ಮತ್ತು ಭಾರತದ ನೀರಾವರಿಯ ವಿವಿಧ ಸಮಸ್ಯೆಗಳನ್ನು ವಿವರಿಸಿ.

(b) Write a brief note on :

ಸಂಕ್ಷಿಪ್ತವಾಗಿ ಟಿಪ್ಪಣಿ ಬರೆಯಿರಿ:

Problems of agricultural finance and rural indebtedness.

ಕೃಷಿಯ ಹಣಕಾಸಿನ ಸಮಸ್ಯೆಗಳು ಮತ್ತು ಗ್ರಾಮೀಣ ಋಣಭಾರ. OR/ಅಡವಾ

**Effects of Green Revolution.** 

ಹಸಿರುಕ್ರಾಂತಿಯ ಪರಿಣಾಮಗಳು.

0323

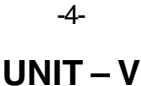

StudentBounty.com Q. No. 5. (a) Describe the importance of Micro, Small and Medium enterprises in India's economic development.

Marks: 15

ಭಾರತದ ಆರ್ಥಿಕಾಭಿವೃದ್ಧಿಯಲ್ಲಿ ಅತಿಸಣ್ಣ ಸಣ್ಣ ಮತ್ತು ಮಧ್ಯಮ ಕೈಗಾರಿಕೆಗಳ ಪ್ರಾಮುಖ್ಯತೆಯನ್ನು ವಿವರಿಸಿ.

OR/ಅಥವಾ

Explain the causes for the poor performance of Public Sector Enterprises in India.

ಭಾರತದ ಸಾರ್ವಜನಿಕ ವಲಯದ ಉದ್ಯಮಗಳ ಕಳಪೆ ಮಟ್ಟದ ಕಾರ್ಯವೈಖರಿಗೆ ಕಾರಣಗಳನ್ನು ವಿವರಿಸಿ.

(b) Write a brief note on :

ಸಂಕ್ಷಿಪ್ತವಾಗಿ ಟಿಪ್ಪಣಿ ಬರೆಯಿರಿ:

Features of industrial labour in India.

ಭಾರತದ ಕೈಗಾರಿಕಾ ಕಾರ್ಮಿಕರ ಲಕ್ಷಣಗಳು. OR/ಅಥವಾ

Classification of industries in India.

ಭಾರತದಲ್ಲಿ ಕೈಗಾರಿಕೆಗಳ ವರ್ಗೀಕರಣ.

Marks: 5